## **Arbeitsblatt 6: Fahren einer Figur**

Auftrag: Bis jetzt hast du Programme nachgezeichnet. Für diese Aufgabe musst du die Blöcke selber suchen und in der richtigen Reihenfolge programmieren. Erstelle ein Programm, mit dem der Roboter eine Figur 8 fährt:

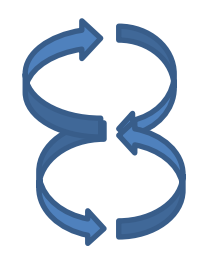

Vorgehen:

- Nun kennst du die Robotersprache, die in Mindstorms zur Verfügung steht. Formuliere in der Robotersprache ein Programm, mit dem der Roboter eine Figur 8 fährt. Notiere dein Programm.

- Erstelle ein neues Programm und programmiere, was du vorher in der Robotersprache aufgeschrieben hast.

Zusatzaufgabe:

1. Optimiere das Programm so, dass der Roboter am Ende genau wieder am Ausgangsort steht.